# **NSI Terminale - Structure de données**

La structure de données liste

qkzk 2020/03/31

## <span id="page-1-0"></span>**[La structure de donnée liste](#page-1-0)**

Notre objet d'étude aujourd'hui est la structure de données linéaire **liste**.

Les objectifs de ce travail sont :

- de définir la structure de données liste. Pour cela nous allons nous concentrer sur ses méthodes,
- de manipuler cette structure de données,
- d'appréhender la notion de mutabilité des listes (elles peuvent changer),
- d'appréhender la complexité de la manipulation des listes,
- de comprendre que ce qui est appelé List en Python n'est pas une liste au sens commun du terme.

Vous connaissez déjà la structure de liste puisque vous l'avez largement utilisée dans les programmes Python que vous avez pu écrire précédemment. Vous avez créé des listes, ajouté des éléments, accédé à sa longueur, accédé à un élément, etc.

Néanmoins vous ne vous êtes jamais interrogés sur ce qu'était la liste en tant que structure de données.

- Intuitivement. Une liste est une collection finie d'éléments qui se suivent. C'est donc une structure de données linéaire.
- Une liste peut contenir un nombre quelconque d'éléments y compris nul (la liste vide).

Prenons une liste comme par exemple ' $\ell_1 = [3, 1, 4]$ '. C'est une liste à trois éléments (ou de longueur trois) dont le premier est '3', le deuxième '1', et le dernier '4'.

Une façon de décrire cette liste consiste à dire que

- la liste ' $\ell_1$ ' possède un premier élément '3' qu'on nommera élément de tête,
- **•** et que vient après cet élément de tête la liste ' $\ell_2 = [1, 4]$ ' des éléments qui suivent, liste qu'on nommera reste.

Ce qu'on vient de dire de la liste ' $\ell_1$ ' peut être répété pour la liste '*`*2' qui est donc constituée :

- d'un élément de tête : '1',
- et d'un *reste* :  $\ell_3 = [4]'$ .

À nouveau on peut répéter le même discours pour la liste '*`*3' qui est donc constituée :

- d'un élément de tête : '4',
- et d'un *reste* :  $\ell_4 = []'.$

La liste ' $\ell_4$ ' étant vide, elle ne possède pas d'élément de tête, et ne peut donc pas être décomposée comme nous venons de le faire à trois reprises.

Si on convient d'utiliser la notation  $'(x, \ell)$ ' pour désigner le couple constitué de l'élément 'x' de tête, et du reste '*`*' d'une liste, on peut alors écrire :

 $\ell_1 = (3, (1, (4, \lceil \rceil)))'$ 

Ce qui vient d'être fait pour la liste '*`*1' peut être reproduit pour n'importe quelle liste.

On peut conclure cette approche en donnant une définition abstraite et formelle des listes d'éléments appartenant tous à un ensemble 'E'.

Une liste d'éléments d'un ensemble 'E' est

- soit la liste vide
- **■** soit un couple ' $(x, \ell)$ ' constitué d'un élément ' $x \in E$ ' et d'une liste '*`*' d'éléments de 'E'.

Les listes peuvent donc être vues comme des structures de données récursives.

## <span id="page-9-0"></span>**[Primitives sur les listes](#page-9-0)**

**Primitives** Les opérations primitives d'une structure de donnée sont les opérations minimales qui permettent de définir la structure et de lui donner les méthodes attendues.

**Constructeur. Une liste est** soit la liste vide,

soit un couple constitué de l'élément de tête suivi de la liste des éléments qui suivent.

Le constructeur de liste doit donc permettre de produire soit une liste vide et pour cela aucun argument n'est nécessaire, soit une liste à partir de deux arguments.

**Sélecteurs.** Les listes non vides possèdent une tête et un reste. Il nous faut les sélecteurs pour accéder à ces deux composantes. **Prédicat** Un prédicat testant si une liste est vide est utile. **Prédicat** : une question dont la réponse est un booléen (V/F)

Une structure de donnée **liste** doit implémenter :

- 1. **La construction** à partir d'une liste vide ou à partir d'un couple tête (élément) et reste (liste).
- 2. **La sélection** de l'élément de tête ou du reste.
- 3. **Prédicat.** on doit pouvoir répondre à la question : "cette liste est-elle vide ?"

<span id="page-14-0"></span>**[Liste vs tableaux](#page-14-0)**

## **Qu'est ce qui différencie les listes des tableaux ?**

#### **Tableau**

Sa taille est fixe I Les éléments se suivent en mémoire Accéder à un élément par son indice est rapide

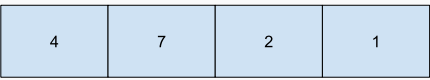

### Liste

Les éléments ne se suivent pas forcément en mémoire. La queue la liste pointe vers une autre liste Accéder à un élément par son indice est lent (il faut suivre tous les liens)

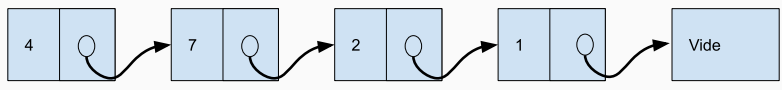

**Figure 1:** liste\_vs\_tableau

### **Exemple d'opération : insérer un élément dans un tableau**

#### Tableau: taille 4

Pour insérer un élément il faut recréer un nouveau tableau de taille supérieure !

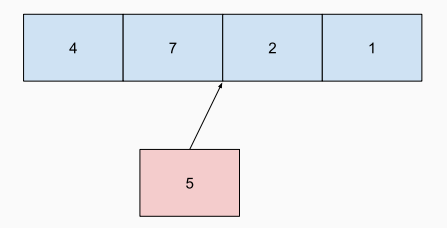

#### Nouveau tableau : taille 5

Dans lequel on recopie tous les éléments C'est très lent !

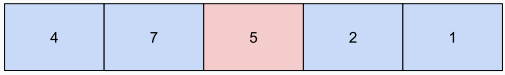

### **Exemple d'opération : insérer un élément dans une liste**

Liste : insérer un élément Pour insérer un élément, c'est facile !

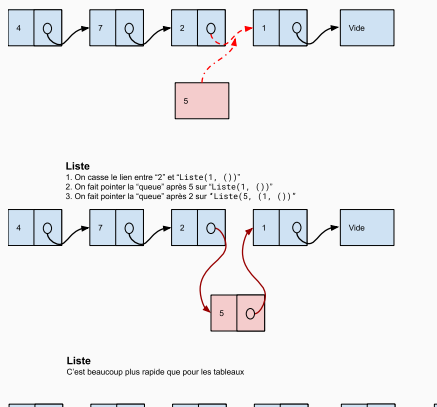

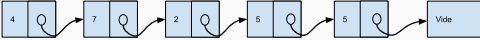

Figure 3: liste ajouter element

En python les objets List ne sont ni des tableaux, ni des listes. Ce sont des **tableaux dynamiques** (array en javascript ou autre). Ils combinent les avantages des deux mais aussi une partie des

inconvénients.

La philosophie de Python est de viser la simplicité d'usage avant l'efficacité optimale. Si *vraiment* la vitesse est un facteur important, il convient d'utiliser d'autres outils que les List Python pour certaines opérations.

# <span id="page-19-0"></span>**[Complexité](#page-19-0)**

Pourquoi implémenter plusieurs structures ? Après tout, on peut tout faire avec des listes Python !

Parce que l'efficacité est fondamentale. Certaines structures sont plus adaptées à certains problèmes.

Comparaison des coûts d'opération

Pour accéder à l'élément 2 du tableau

 $T = [\begin{array}{ccc} a' & b' \\ c' \end{array}]$ 

1. On se rend à l'adresse où débute T

2. On se déplace de deux positions. On lit : 'c'

Le temps est constant : Accéder se fait en complexité  $O(1)$ .

Pour accéder à l'élément 2 de la liste

 $L = (a', (b', (c', [1))))$ 

- 1. On se rend à l'adresse où débute L
- 2. On suit le lien jusque l'adresse de la queue du premier élément
- 3. On suit le lien jusque l'adresse de la queue du second élément
- 4. On lit la valeur de la tête : 'c'

Le temps est linéaire : Accéder se fait en complexité  $O(n)$ .

Comme on l'a vu plus haut, c'est le contraire !

Cette opération est plus rapide pour les listes que pour les tableaux.

# <span id="page-24-0"></span>**Une classe Liste [minimale en](#page-24-0) [Python](#page-24-0)**

Pour implémenter une structure de donnée il faut :

- 1. avoir décrit les primitives
- 2. décrire les méthodes qui seront à construire plus tard
- 3. Utilise la programmation objet pour créer un nouveau type de données

Voici comment **construire** :

```
class Liste: # avec un e !!!
  def __init__(self, *args):
    if len(args) == 0:self.__contenu = None
    else:
      self._{\_}contenu = \{"tete": args[0],
        "queue": args[1]
      }
```
Un exemple :

```
>>> l = Liste() # liste vide : l = []
>>> g = Liste(1, l) # tête : 1, queue : []
>>> h = Liste(2, g) # tête : 2, queue : (1, [])
```
22

*# toujours dans la classe List*

```
def tete(self):
  if self.__contenu is None:
    return None
  else:
    return self.__contenu["tete"]
def queue(self):
  if self.__contenu is None:
    return None
  else:
    return self.__contenu["queue"]
```

```
>>> g.tete()
1
>>> h.queue()
<__main__.Liste object at 0x7f66fbdecf70>
>>> isinstance(h, Liste)
True # c'est bien un objet de type liste
```

```
# toujours dans la classe liste
def est_vide(self):
  if self.__content is None:
    return True
  else:
    return False
```
### **Exemple**

```
>>> h.est_vide()
False
\gg 1.est vide()
```
### True

# <span id="page-30-0"></span>**[Méthodes utiles](#page-30-0)**

Cette structure de donnée que nous avons défini ne contient par toutes les méthodes des List en Python. Imaginons avoir :

$$
1 = ['a', 'b', 'c']
$$

• **longueur** :

```
>> len(1)
```

```
3
```
• **sélection** d'un élément quelconque

>>> l[2] *'c'*

- **mutabilité** :
	- modifier un élément :

>>>  $1[2] = 'd'$ 

• supprimer un élément

>>> **del** l[ 1 ] >>> l ['a', 'b']

• position d'un élément :

>>> l.index('b') 1

• ajout d'un élément :

```
>>> l.append('e')
>>>
l
['a', 'b', 'e']
```
### • **Présenter la liste**

>>> l *# python affiche le contenu de ses objets* ['a', 'b', 'e']  $\gg$  g = Liste() >>> g *# nous obtenons un résultat peu pratique...* <\_\_main\_\_.Liste object at 0x7f66fadccf978>

Durant un prochain TP nous allons tenter d'implémenter le plus simplement possible ces méthodes.

Nous aurons ainsi l'occasion de travailler :

- la programmation objet,
- la récursion (les listes sont naturellement récursives !)
- la structure de donnée elle-même (on se limitera aux méthodes déjà crées !)